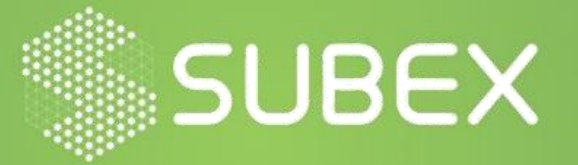

# **Zloader Threat Report**

 Date: **08/01/2021 Sampada Kanitkar, Krupa Gajjar**

A Trojan is a type of malicious software that often infects a target machine disguised as legitimate software. These are often used by attackers to gain access to the user's system to steal sensitive information or carry out other malicious activities. A banking Trojan is a type of malware that tries to steal sensitive banking information such as bank account number, credit card number, etc. from the victim machine.

## **Overview**

The sample intercepted here, known as ZLoader is a variant of the Zeus Banking Trojan malware that first hit the banking industry in 2006. ZLoader was first identified in summer 2018, but since January 2020, the use of this variant as an infection has increased quite significantly. ZLoader has been used in more than 100 attacking campaigns since January 2020 affecting users from the United States, Canada, Australia, Germany, and Poland. ZLoader, also known as Silent Night and ZBot, is very actively developing and currently, it has already spawned into approximately 25 different versions since it first emerged.

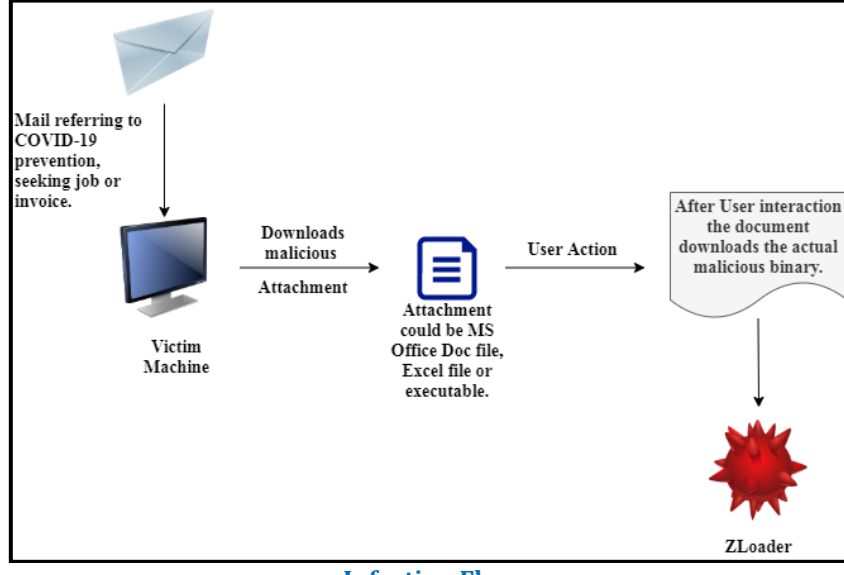

**Infection Flow**

## **Technical Analysis**

ZLoader is propagated via active email attachments referring to either COVID-19 prevention, job-related applications, or invoices having links to malicious Microsoft Office Word files or Excel files. In the case where the user receives an invoice mail, the malware gets downloaded once the user clicks the "Enable Content" button on the document received as an attachment.

By loading the malicious binary in any disassembler, anyone can easily identify the name of the malicious file (Fig 1).

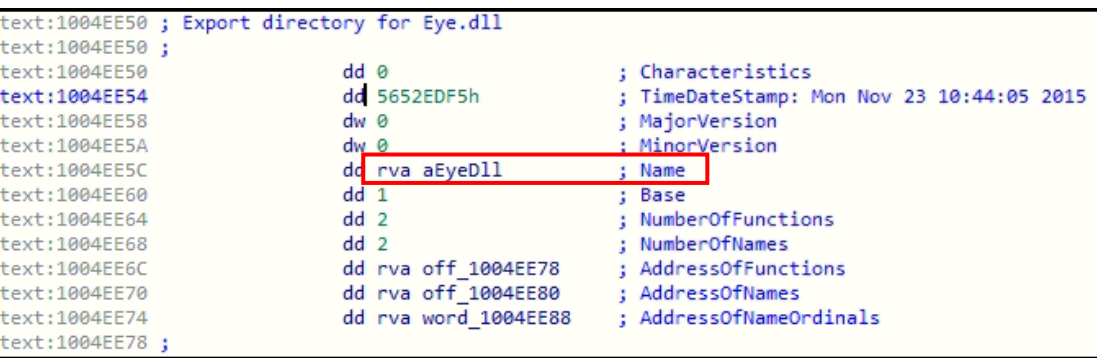

**Fig 1**

The binary retrieves the contents of the Startup Info which includes window station, Desktop, some standard handles, and appearance of the main window of a process and get the Time Zone information about the victim machine.

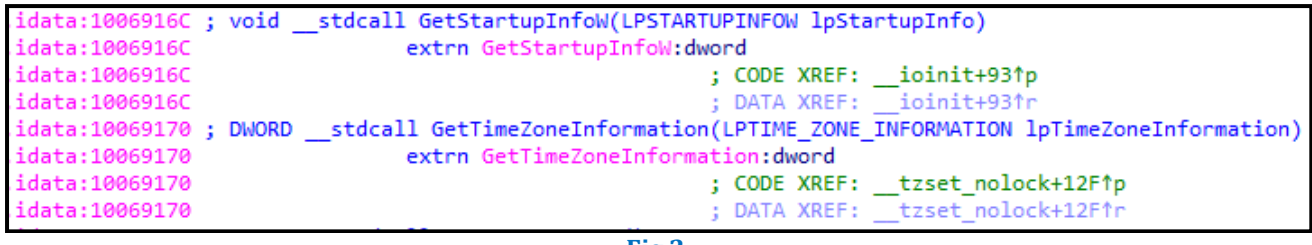

```
Fig 2
```
Further analysis of the disassembled code of ZLoader reveals that it tries to determine whether it is being debugged inside a debugger, or not so that the binary can modify its behaviour. Moreover, the OutputDebugStringW function sends a string to the system debugger for display if no other debugger is detected.

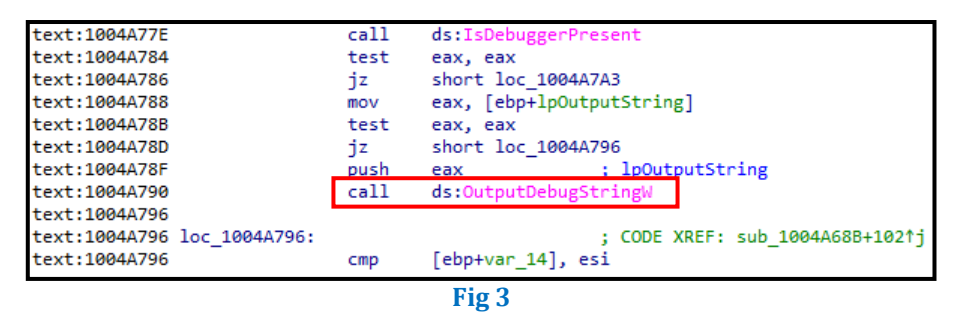

ZLoader can monitor the victim machine's working window by retrieving a handle to the foreground window which is the window with which the user is currently working. The binary also tries to retrieve the information related to a specified window station or a Desktop object. It also retrieves a thread and process identifier of the current thread and process that is being executed in the victim machine.

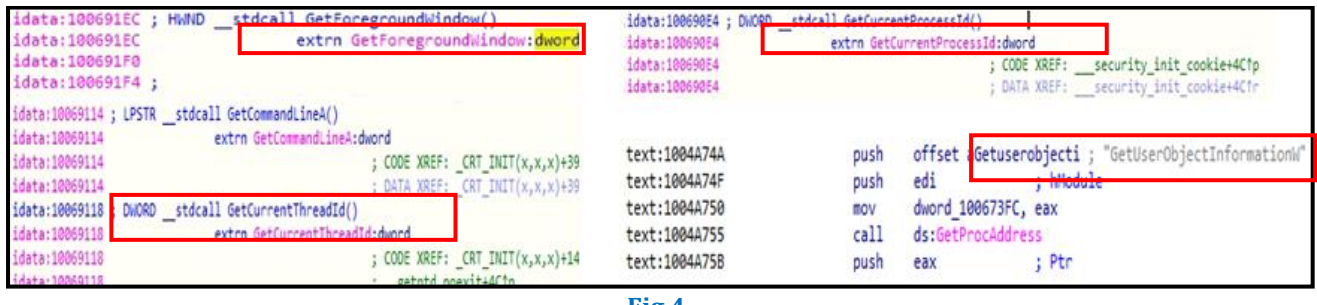

**Fig 4**

ZLoader retrieves the current system date and time and current local date and time of the victim machine, it also checks the date and time on which a file or a directory was created, last accessed, and last modified. The binary determines if the locale name specified is valid or not.

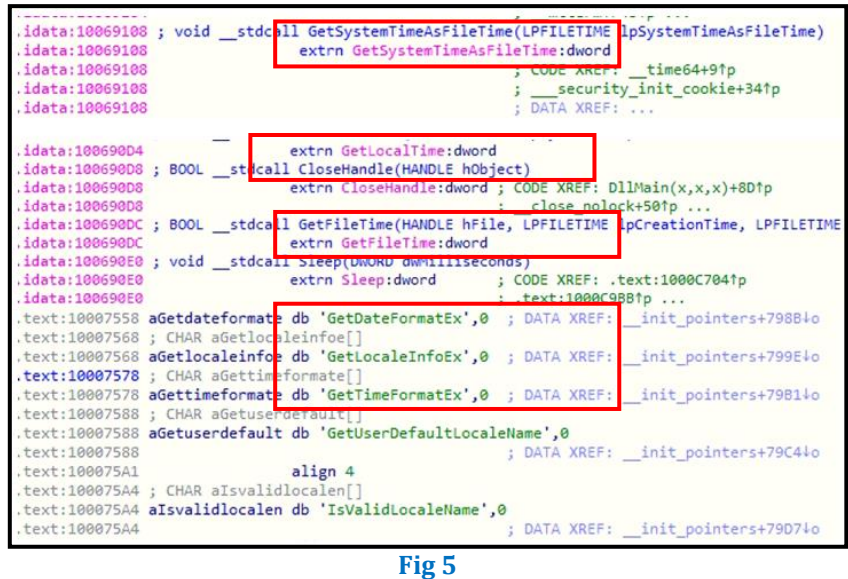

ZLoader binary also queries and modifies the registry by deleting and adding new registry keys to maintain persistence (modifying registry run keys or start-up folder).

data:10069008 extrn RegQueryValueExW:dword idata:1006900C ; LSTATUS \_\_stdcall RegOpenKeyExW(HKEY hKey, LPCWSTR lpSubKey, DWORD ulOptic<br>idata:1006900C ; LSTATUS \_\_stdcall RegOpenKeyExW:dword <br>idata:1006900C extrn RegOpenKeyExW:dword idata:1006900C extrn RegOpenKeyExW:dword idata:10069010 ; LSTATUS \_\_stdcall RegEnumKeyW(HKEY hKey, DWORD dwIndex, LPWSTR lpName, DWO idata:10069010 extrn RegEnumKeyW:dword idata:10069014 ; LSTATUS \_\_stdcall RegDeleteKeyW(HKEY hKey, LPCWSTR lpSubKey) idata:10069014 extrn RegDeleteKeyW:dword<br>idata:10069018 ; LSTATUS \_\_stdca<mark>l</mark>l RegCreateKeyExW(HKEY hKey, <mark>L</mark>PCWSTR lpSubKey, DWORD Reser data:10069018 extrn RegCreateKeyExW:dword data:1006901C ; DWORD stdcall SetEntriesInAclW(ULONG cCountOfExplicitEntries, PEXPLICIT

**Fig 6**

**File Hash**: 0358fcd58c56d6cedec03b80c64ff98

**IOCs:**

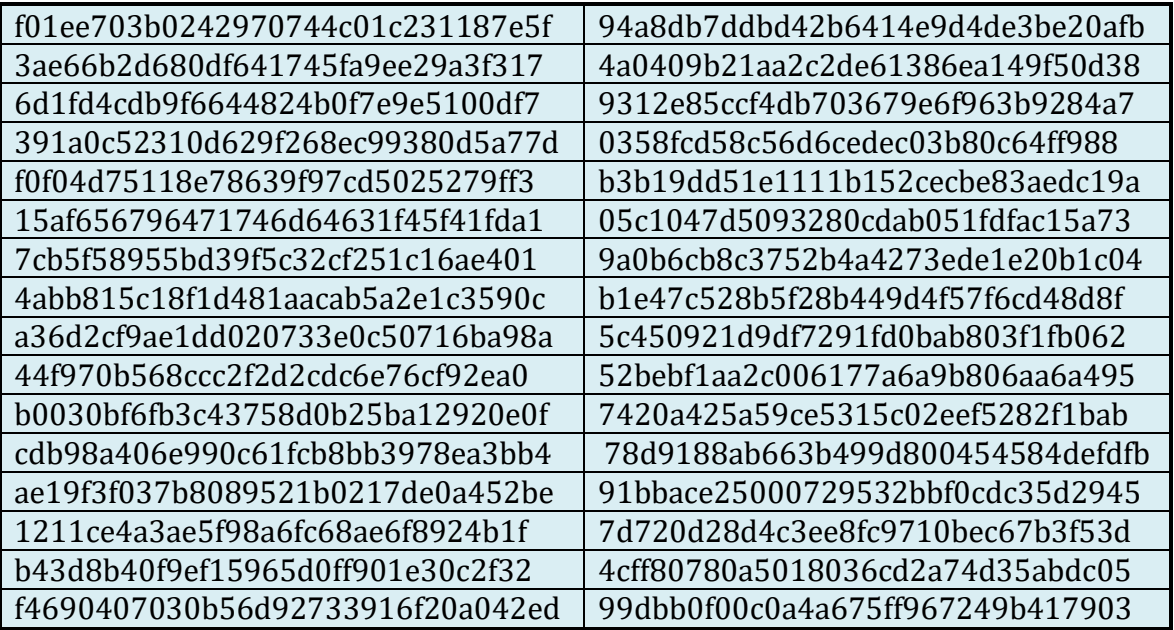

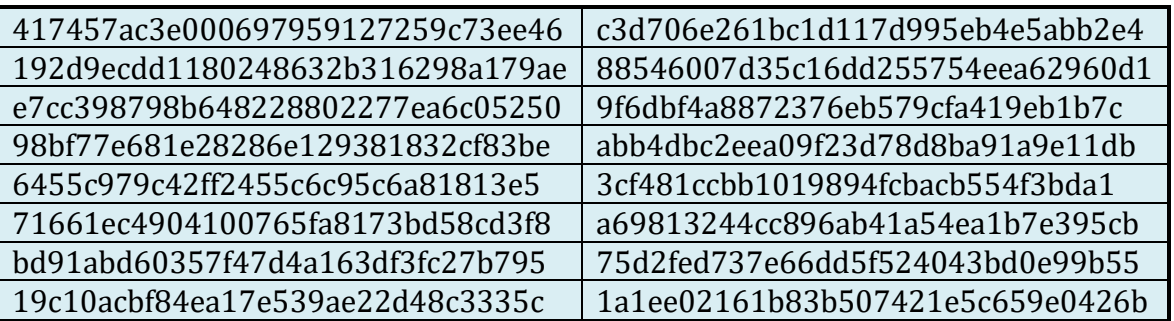

## **MITRE Techniques:**

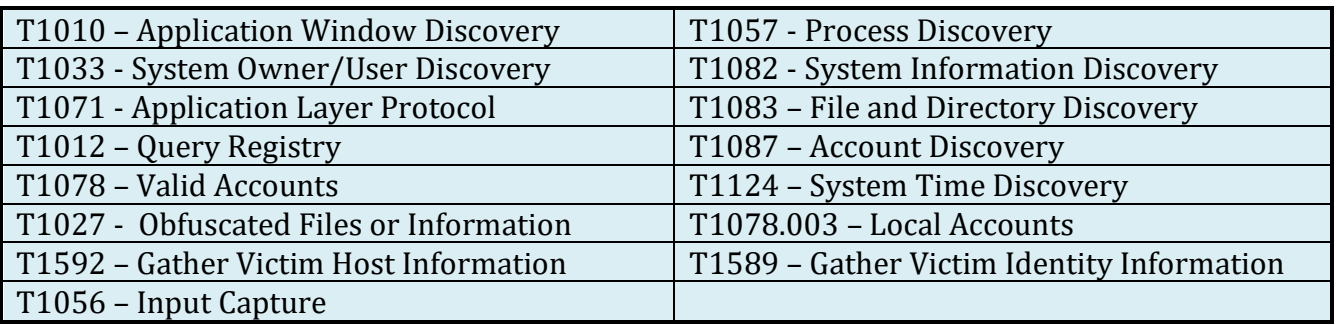

### **Subex Secure Protection**

Subex Secure detects the malware as 'SS\_Gen\_ZLoader\_PE\_A'.

### **OUR HONEYPOT NETWORK**

This report has been prepared from the threat intelligence gathered by our honeypot network. This honeypot network is today operational in 62 cities across the world. These cities have at least one of the following attributes:

- Are landing centers for submarine cables
- Are internet traffic hotspots
- House multiple IoT projects with a high number of connected endpoints
- House multiple connected critical infrastructure projects
- Have academic and research centers focusing on IoT
- Have the potential to host multiple IoT projects across domains in the future

Over 3.5 million attacks a day are being registered across this network of individual Honeypots. These attacks are studied, analyzed, categorized, and marked according to a threat rank index, a priority assessment framework that we have developed within Subex. The honeypot network includes over 4000 physical and virtual devices covering over 400 device architectures and varied connectivity mediums globally. These devices are grouped based on the sectors they belong to for purposes of understanding sectoral attacks. Thus, a layered flow of threat intelligence is made possible.